# **Metro Area Personal Computer Club**

Meet: 3rd Tuesday at Apple Barrel, So. 24th St. 7P.M. Co. Bluffs

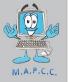

Volume No. 35 Club Motto: "Pass It On" November 2017

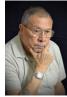

### Prez' Corner

In a discussion before last month's meeting began, a member mentioned to me that our club, "was a dying club".

I responded, "You're right; It's been dying since it's inception in 1982, but it's still going!"

It's true, computers have become common place in our lives now and 'computering' is just routine. But somehow we've managed to keep the club alive and active by, if nothing else, the camaraderie and social activity with a few instructional and informative demos and assistance given to members who are experiencing problems.

Your choice: Do we let the club die or do you want to be part of the group who helps it survive? It takes more than 'officer activity' to create a thriving club. YOUR input is crucial.

You may wonder, "What can I do?" Glad you asked:

1. Volunteer 2. Be vocal 3. Run for office 4. Invite friends—new members. 5. Promote our group to others. 6. Suggest and/or offer Demos. 7. Submit information for our newsletter. 8. Most importantly, **ATTEND MEETINGS.** The list goes on and on, but you get the idea, eh?

I would like to retire some day and it would be a comfort knowing someone who's goal is to "keep on keeping on", would take over. That's my hope for our club. What's yours?

Sorry if I've taken up more than my corner; but "them's my thoughts, folks!: .....Joe

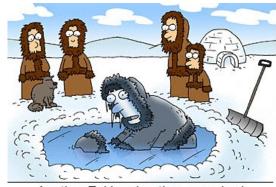

Another Eskimo baptism gone bad...

#### WINDOWS UPDATE

Have you installed the latest (Fall-1709) Windows 10 update? If your computer is not set to 'automatically' install updates, you might benefit to check now for updates. The Fall update was rather large and takes considerable time to install, depending on the speed of your equipment but updates are crucial to keep your operating system up to date and working as intended.

If you're undertain as to how to check updates, an easy way is to simply type "updates" in the search bar on the left of your lower task bar. It will bring-up the "check for updates" option. Just click on that and let 'er rip!

# How to Create a Recovery Drive in Windows 10

The good news is, <u>Windows 10</u> comes with a built-in tool for creating recovery drives:

- 1. Connect an empty USB drive with at least 8GB of space.
- 2. Open the Start Menu and search for **recovery drive**.
- 3. Select **Create a recovery drive**. Follow the Recovery Drive Creator Wizard's instructions.

**Editor's Note:** A recovery drive can help you troubleshoot and fix problems with your PC, even if it won't start.

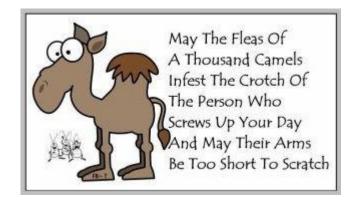

# **Minutes for October 17th Meeting**

President, Joe Cavallaro opened the meeting with a total of SIX members present. Because of surgery and hospitalization, the Pennington's and the Fehr's were not present.

# First Drawing

The winning ticket for the first drawing was drawn by Rick Landis. Joe Cavallaro 3rd was the winner of the Ten Dollar gift.

# **September Minutes**

With the absence of Secretary, Lynn Fehr, Joe Sr. read the September minutes and they were approved without comment. Joe reminded members of the Christmas Party date—December 9th at New Horizon Hall. He mentioned to members we need to be ready to make a decision at the November meeting about how we'll handle the food. Pot Luck or club sponsored, and what foods and activities.

We were also reminded about the Summer Picnic date for NEXT August, Sunday, August 19th at Shelter #6, at Manawa State Park.

### Demo

It was decided that the <u>November 21st demo</u> should be the CoCo Equipment Display and discussion by Rick Landis, instead of tonight, because of the light turnout in attendance. No demo was discussed for January, 2018. Give some thought to what you would like demonstrated/discussed or what YOU can offer for Jan.

#### **Discussion/Demo**

Considerable discussion took place concerning the vulnerability of 'WPA' routers being compromised by hackers, and possible steps to protect against such attacks. David Ladd then displayed a video on this topic to fill-in for the lack of the planned demo. Interesting and helpful demo. Our thanks to Bruce for introducing this topic, and to David for his 'impromptu' 'demo'. Even with this very small attendance, we managed to make this meeting helpful and informative.

### **Hundred Dollar Drawing**

Tickets were offered for the one hundred dollar drawing, but none were sold. At the July meeting, members voted to implement this drawing again, and it will take members' activity to make it successful by buying the necessary TWENTY, five dollar tickets before we can proceed with the drawing. Good way to turn five dollars into FIFTY! Got your ticket yet?

## **Stick-Around Drawing**

Bruce drew the winning ticket for the Stick-Around drawing. We split FOUR dollars, 50/50 with our treasury.... Two dollars for Joe Senior and two dollars for the Club. Looks like it was a 'Joe Night' for both drawings.

### M.A.P.C.C.

#### **Established 1982**

The Metro Area Personal Computer Club Newsletter is published monthly and posted on the club website: <a href="http://www.mapcc.com">http://www.mapcc.com</a>

#### Meetings: 3rd Tuesday each month 7 p.m. at Apple Barrel, So. 24<sup>th</sup> St. Co. Bluffs, IA

#### **Elected Officers:**

President: Joe Cavallaro

Vice President: Joe Cavallaro 3rd

Secretary: Lynn Fehr

Treasurer: Mary Alice Fehr

#### **Appointed Officers:**

Librarian: Lem McIntosh

Newsletter Editor: Joe Cavallaro

#### **Annual Membership Dues:**

Individual: \$15.00 Family: \$20.00

**Club Motto:** 

"Pass It On"

Contact: 712 322 2438 Email: jcavallaro@cox.net